Министерство сельского хозяйства Российской Федерации

Федеральное государственное бюджетное образовательное учреждение высшего образования «ВОРОНЕЖСКИЙ ГОСУДАРСТВЕННЫЙ АГРАРНЫЙ УНИВЕРСИТЕТ ИМЕНИ **ИМПЕРАТОРА ПЕТРА L»** 

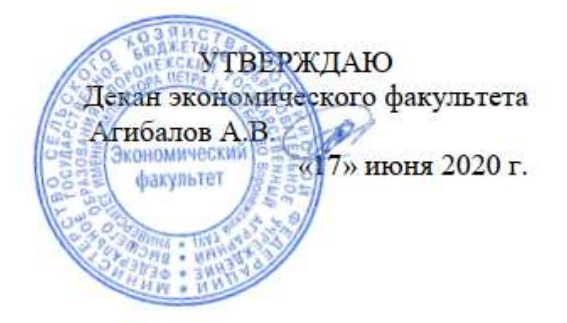

## **РАБОЧАЯ ПРОГРАММА**

### по дисциплине **Б1.В.ДВ.03.02 Информационные технологии в экономике фирмы**

для направления 38.04.01 Экономика (академическая магистратура) профиль «Экономика фирмы и отраслевых рынков»

Квалификация выпускника: магистр

Факультет экономический

Кафедра информационного обеспечения и моделирования агроэкономических систем

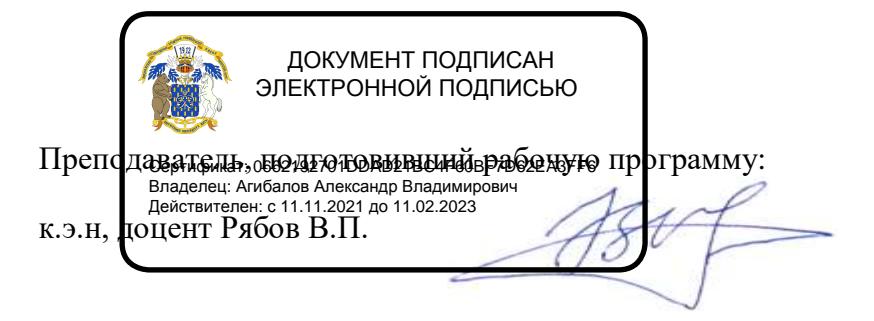

Рабочая программа составлена в соответствии с Федеральным государственным образовательным стандартом высшего образования по направлению подготовки 38.04.01 Экономика (Приказ Министерства образования и науки Российской Федерации от 30 марта 2015 г. №321).

Рабочая программа утверждена на заседании кафедры информационного обеспечения и моделирования агроэкономических систем (протокол № 7 от 10.06.2020 г.)

**Заведующий кафедрой: А.В. Улезько**

Рабочая программа рекомендована к использованию в учебном процессе методической комиссии экономического факультета (протокол № 11 от 16.06.2020 г.).

**Председатель методической комиссии Л.А. Запорожцева**

Рецензент: Ведущий научный сотрудник отдела управления АПК и сельских территорий, к.э.н. Новикова Ирина Игоревна

## **1. ПРЕДМЕТ. ЦЕЛИ И ЗАДАЧИ ДИСЦИПЛИНЫ, ЕЁ МЕСТО В СТРУКТУРЕ ОБРАЗОВАТЕЛЬНОЙ ПРОГРАММЫ**

### *Цель изучения дисциплины.*

Сформировать у обучающихся знания, умения и навыки использования технологий электронного бизнеса и электронной коммерции.

#### *Основные задачи изучения дисциплины.*

 раскрыть тенденции развития электронного бизнеса, его правовую и технологическую основу;

- рассмотреть формы электронной коммерции;
- изучить системы электронных платежей;
- получить навыки работы с технологиями электронного бизнеса.

#### *Предмет дисциплины.*

Теоретические и практические основы электронного бизнеса.

#### *Место дисциплины в учебном процессе.*

Данная дисциплина является факультативной дисциплиной по выбору из вариативной части учебного плана.

## **2. ПЕРЕЧЕНЬ ПЛАНИРУЕМЫХ РЕЗУЛЬТАТОВ ОБУЧЕНИЯ ПО ДИСЦИПЛИНЕ, СООТНЕСЕННЫХ С ПЛАНИРУЕМЫМИ РЕЗУЛЬТАТАМИ ОСВОЕНИЯ ОБРАЗОВАТЕЛЬНОЙ ПРОГРАММЫ**

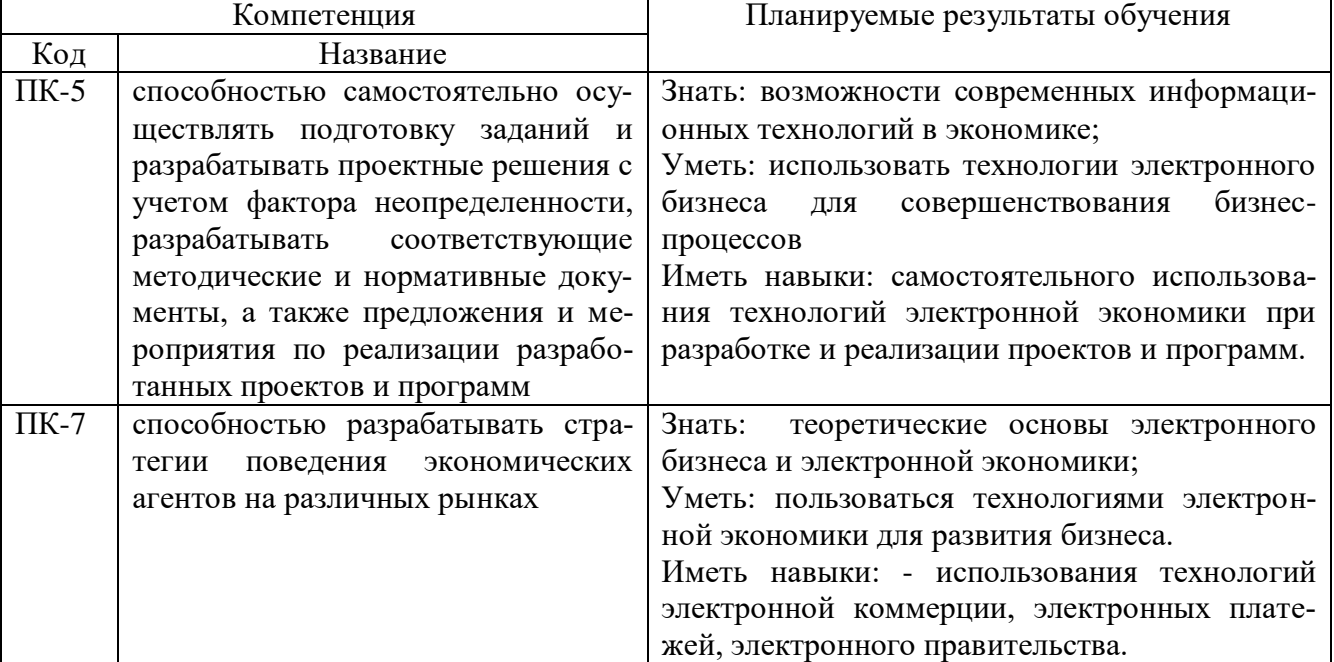

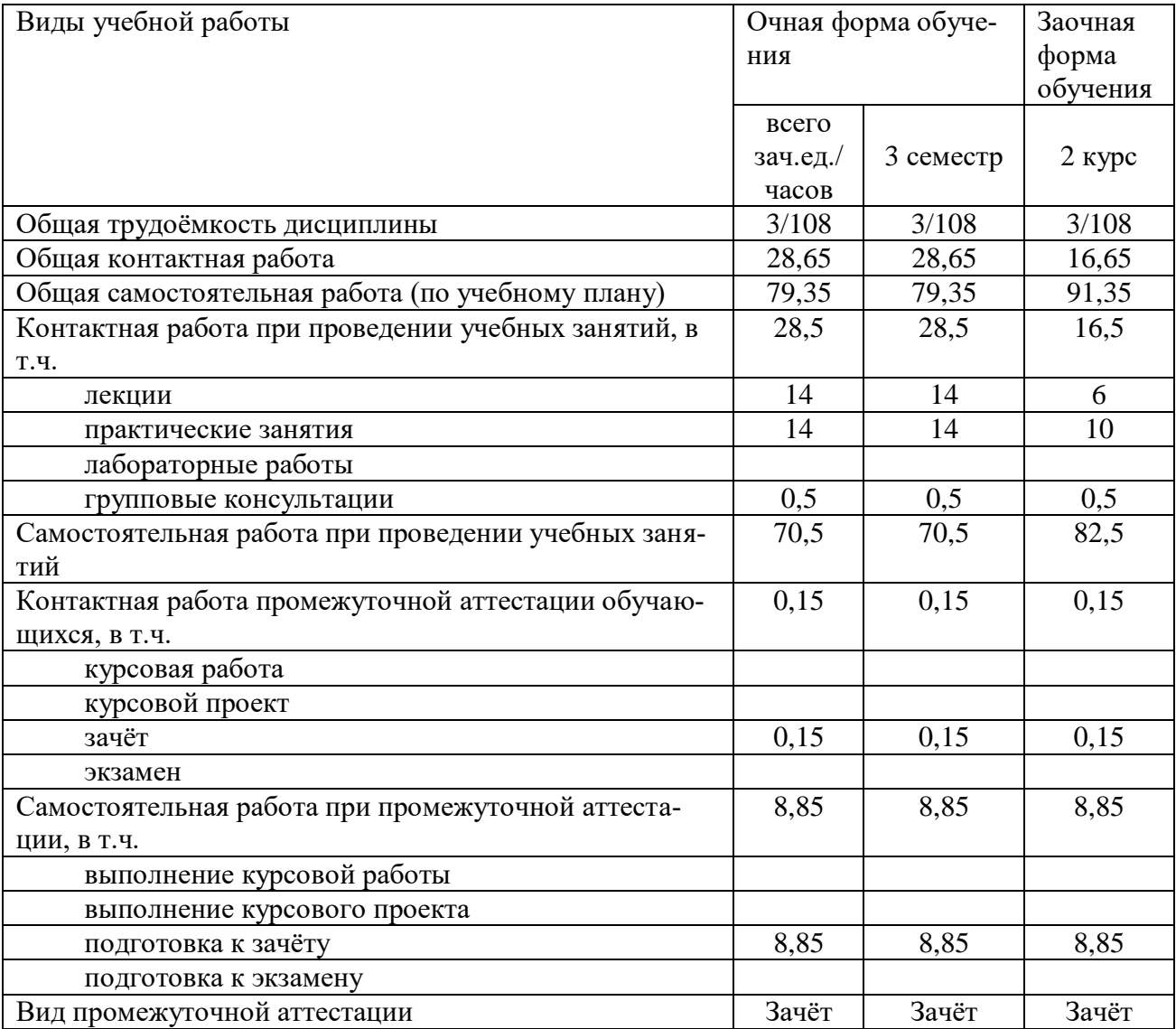

## 3. ОБЪЕМ ДИСЦИПЛИНЫ И ВИДЫ УЧЕБНОЙ РАБОТЫ

## 4. СОДЕРЖАНИЕ ДИСЦИПЛИНЫ

## 4.1. Разделы дисциплины и виды занятий

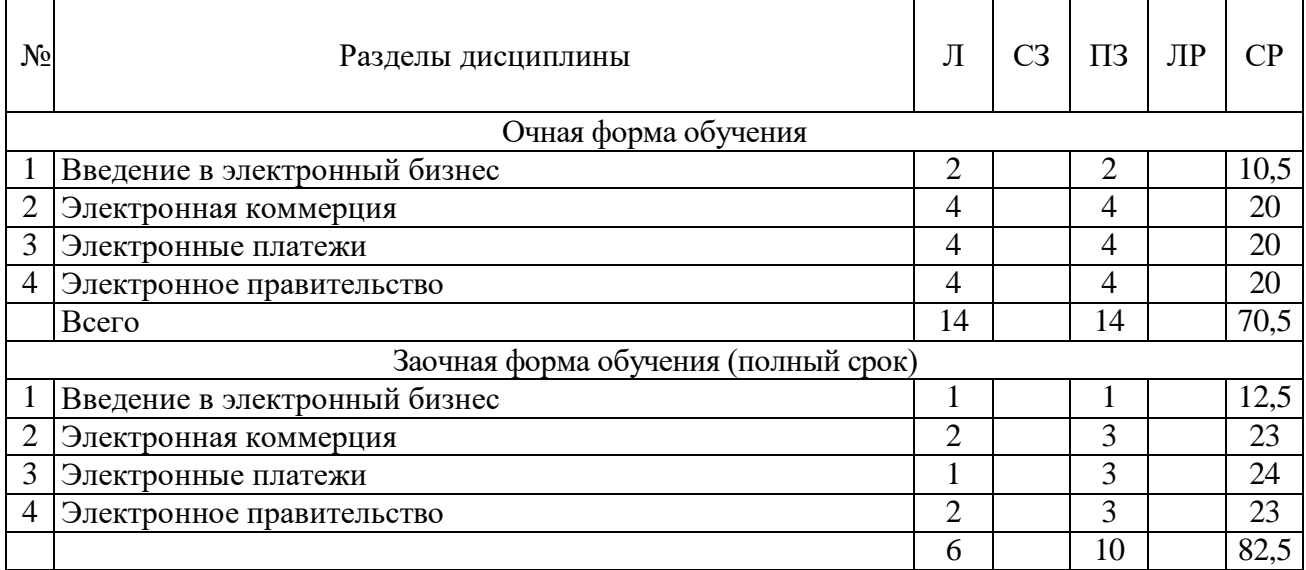

## **4.2. Содержание разделов учебной дисциплины**

#### **Раздел 1. Введение в электронный бизнес**

Сущность электронной экономики и формы электронного бизнеса. Состояние и перспективы развития электронного бизнеса в мире и в России. Преимущества и проблемы функционирования электронного бизнеса. Правовые основы электронного бизнеса.

#### **Раздел 2. Электронная коммерция**

Сущность и формы электронной коммерции. Интернет-магазины. Электронные офисы. Интернет-аукционы. Электронные биржи. Интернет-маркетинг.

#### **Раздел 3. Электронные платежи**

Сущность и системы электронных платежей. Интенет-банкинг. Интернет-платежные системы. Мобильные кошельки. Безопасность электронных платежей.

#### **Раздел 4. Электронное правительство**

Сущность и направления развития электронного правительства. Электронная демократия. Электронные государственные услуги. Электронная система государственных закупок.

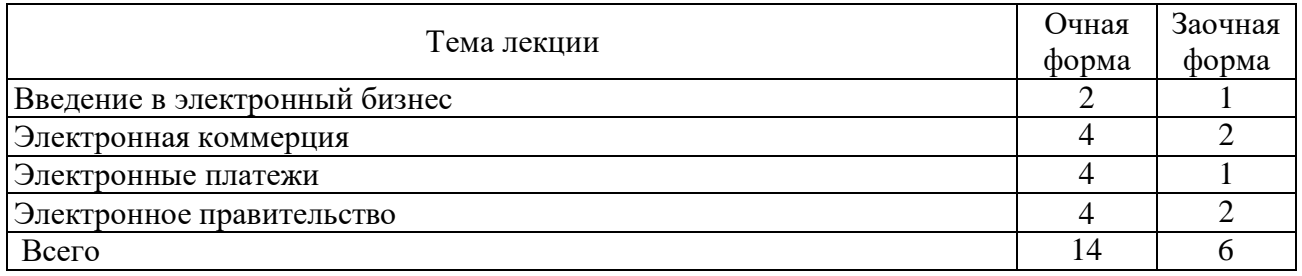

#### **4.3. Перечень тем лекций**

#### **4.4. Перечень темы практических занятий**

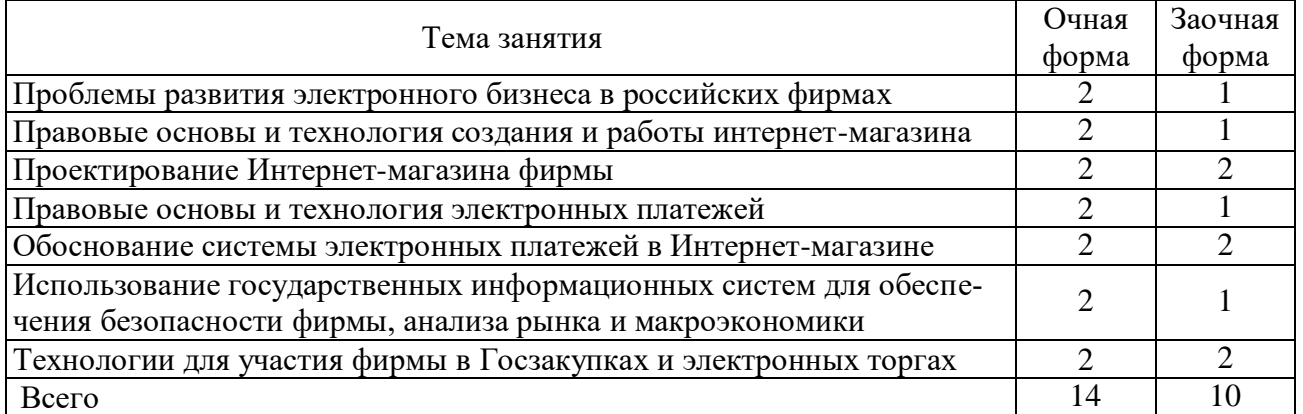

#### **4.5. Перечень тем лабораторных занятий**

Лабораторные занятия учебным планом не предусмотрены

## **4.6. Виды самостоятельной работы и перечень учебно-методического обеспечения для самостоятельной работы обучающихся**

#### **4.6.1. Подготовка к аудиторным занятиям**

Основными видами самостоятельной работы при изучении дисциплины являются:

 подготовка к практическим занятиям через проработку лекционного материала по соответствующей теме;

 изучение тем, не вошедших в лекционный материал, но обязательных согласно рабочей программе дисциплины;

 систематизация знаний путем проработки пройденных лекционных материалов по конспекту лекций, учебникам и пособиям на основании перечня вопросов к зачету, тестовых вопросов по материалам лекционного курса и базовых вопросов по результатам освоения тем, вынесенных на практические занятия, приведенных в практикуме;

- подготовка к текущему и промежуточному контролю;
- самостоятельное решение поставленных задач по заранее освоенным алгоритмам;

## **4.6.2. Перечень тем курсовых работ (проектов)**

Учебным планом не предусмотрено.

#### **4.6.3. Перечень тем рефератов, расчетно-графических и контрольных работ** Тематика контрольной работы приведена в методических указания.

### **4.6.4. Перечень тем и учебно-методического обеспечения для самостоятельной работы обучающихся**

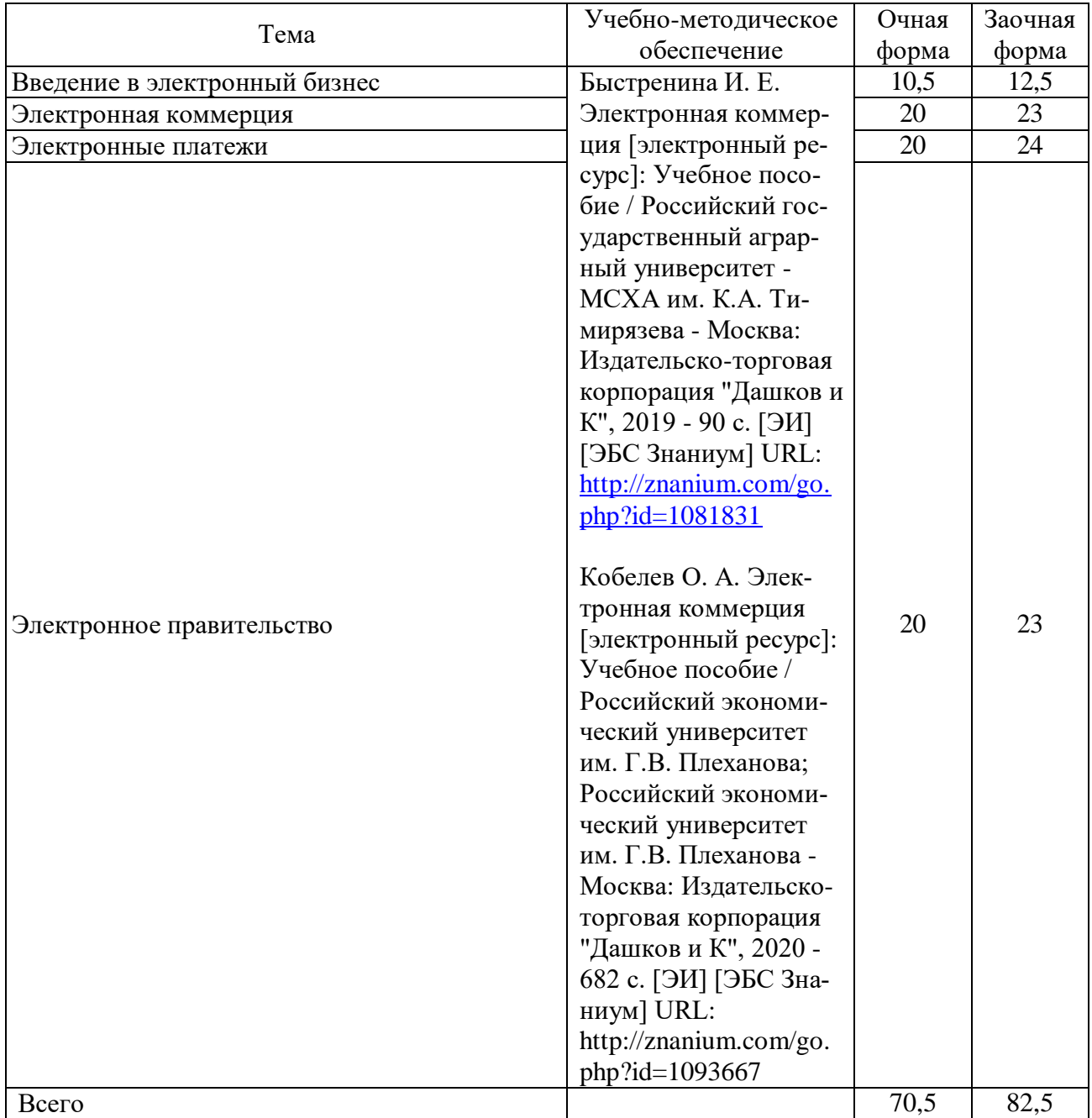

**4.6.5. Другие виды самостоятельной работы студентов.** Не предусмотрено

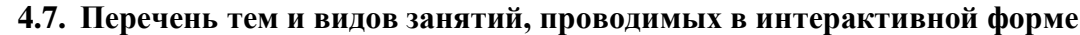

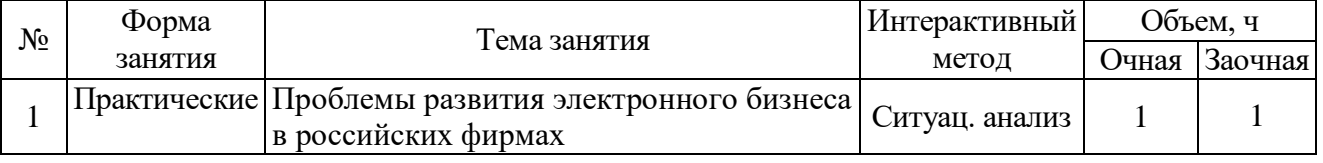

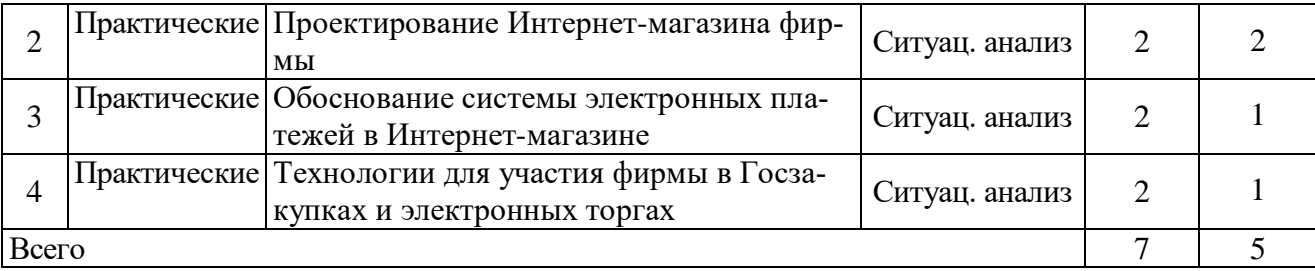

## **5. ФОНД ОЦЕНОЧНЫХ СРЕДСТВ**

Полное описание оценочных средств для аттестации обучающихся с перечнем компетенций, описанием показателей и критериев оценивания компетенций, шкал оценивания, типовые контрольные задания и методические материалы представлены в отдельном документе - ФОНД ОЦЕНОЧНЫХ СРЕДСТВ.

## **6. УЧЕБНО-МЕТОДИЧЕСКОЕ ОБЕСПЕЧЕНИЕ ДИСЦИПЛИНЫ 6.1. Рекомендуемая литература**

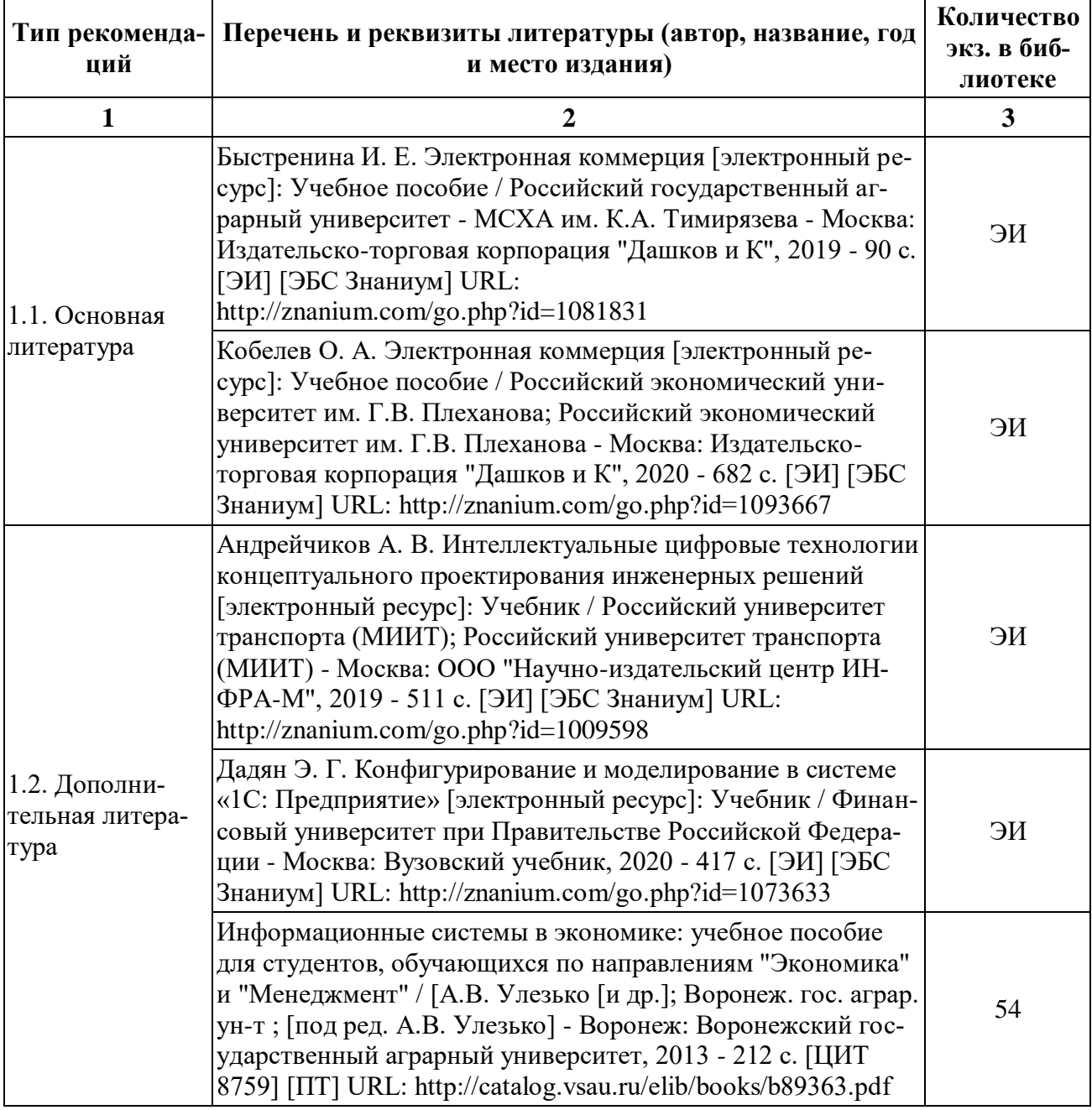

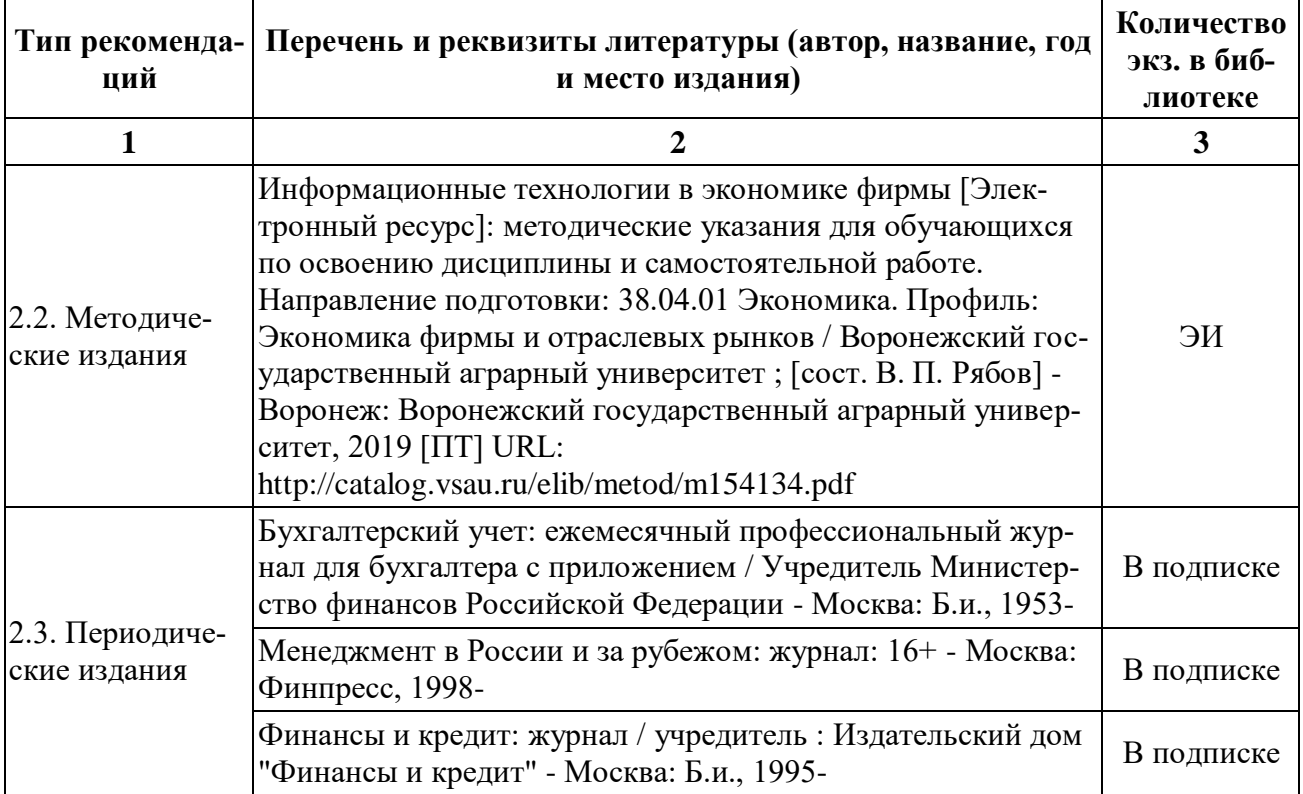

## **6.2. Перечень ресурсов информационно-телекоммуникационной сети «Интернет»**, **необходимых для освоения дисциплины**.

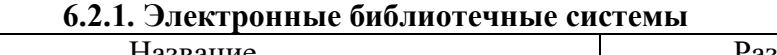

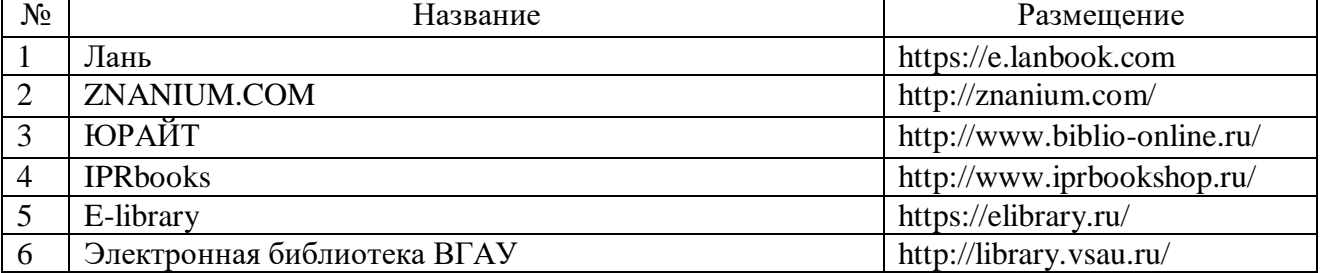

**6.2.2. Профессиональные базы данных и информационные системы**

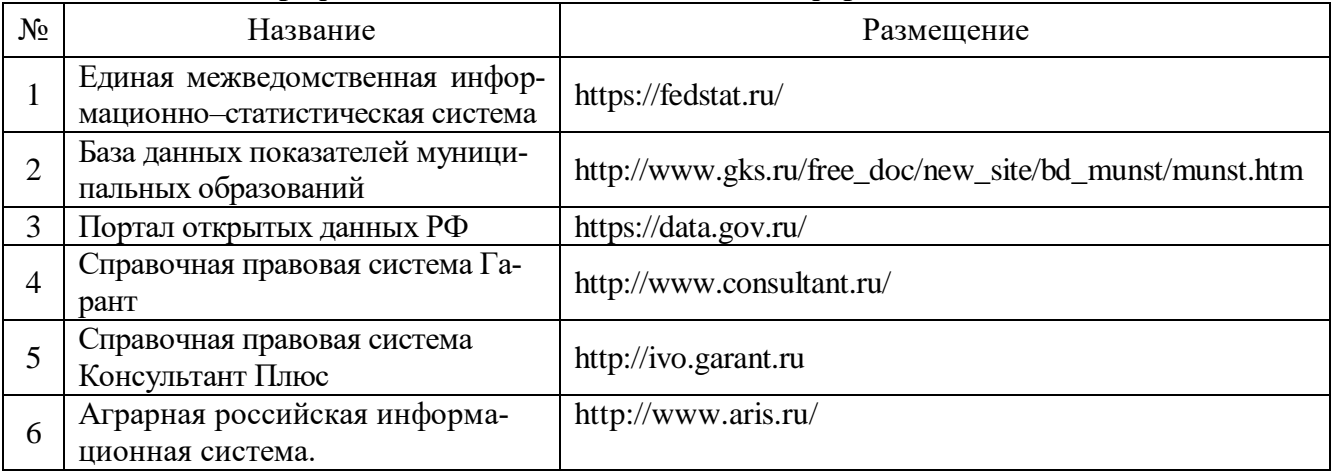

## **6.2.3. Сайты и информационные порталы**

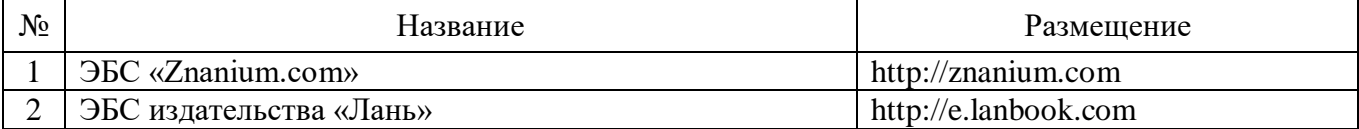

Страница 9 из 13

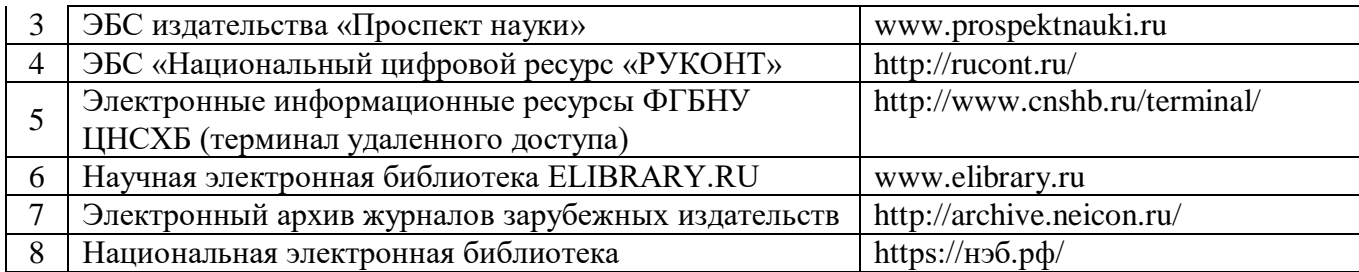

### **6.3 Средства обеспечения освоения дисциплины.**

## **6.3.1. Компьютерные обучающие и контролирующие программы.**

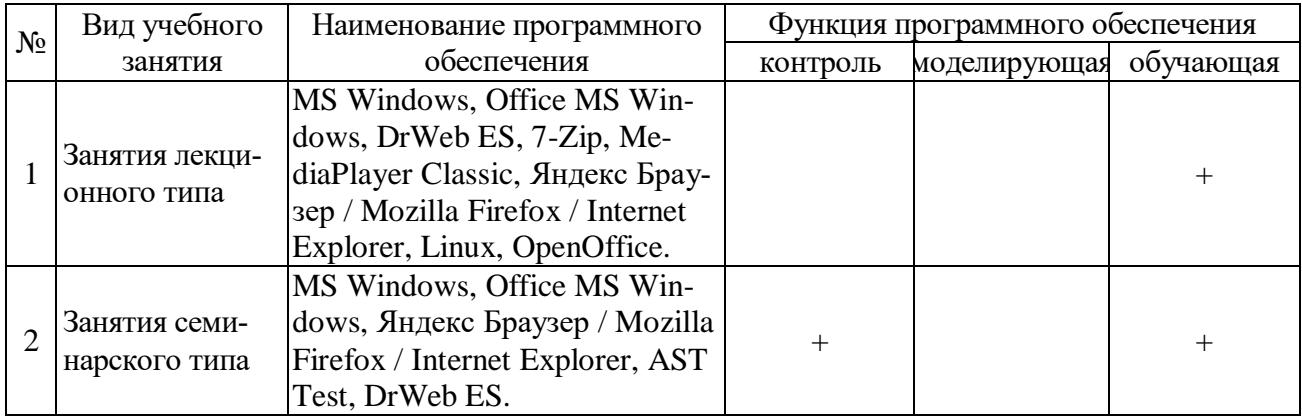

## **6.3.2. Профессиональные базы данных и информационные системы**

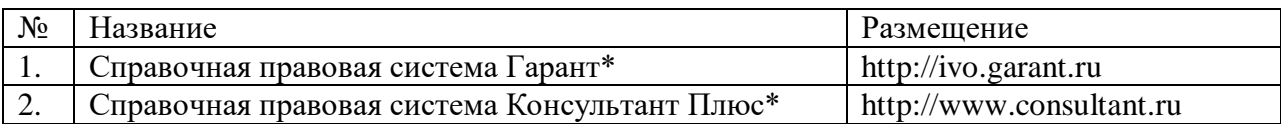

### **6.2.3. Аудио- и видеопособия.**

Не используются

#### **6.2.4. Компьютерные презентации учебных курсов.**

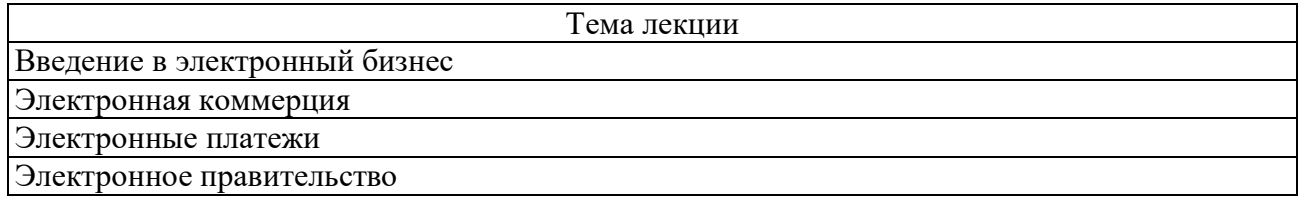

## **7. Материально-техническое обеспечение дисциплины.**

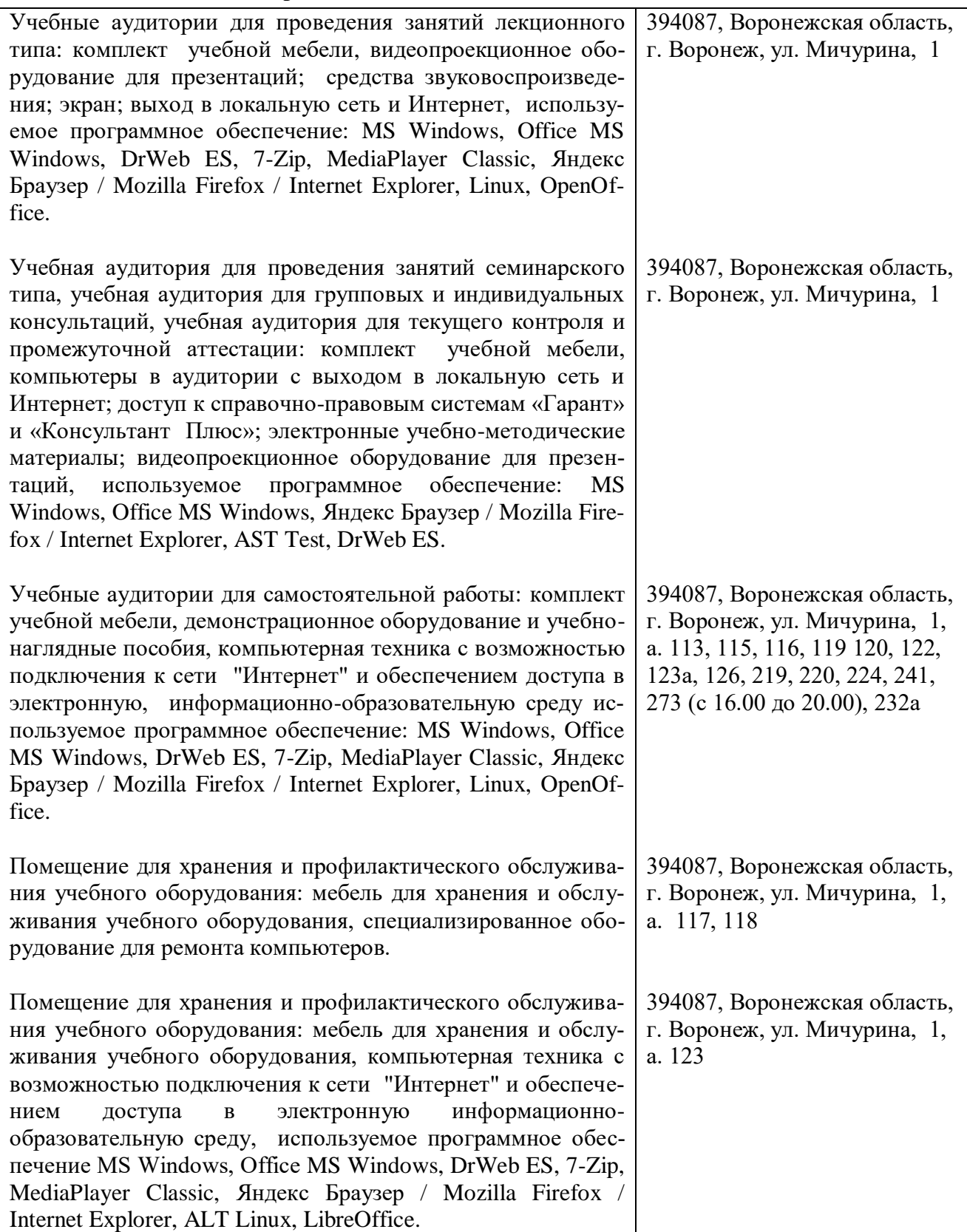

## **8. Междисциплинарные связи**

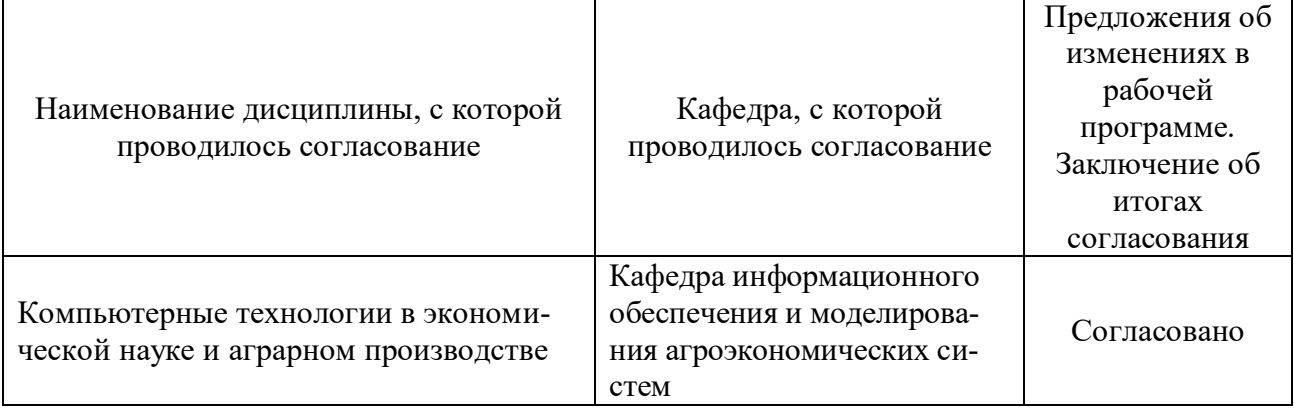

## Протокол согласования рабочей программы с другими дисциплинами:

# **Приложение 1**

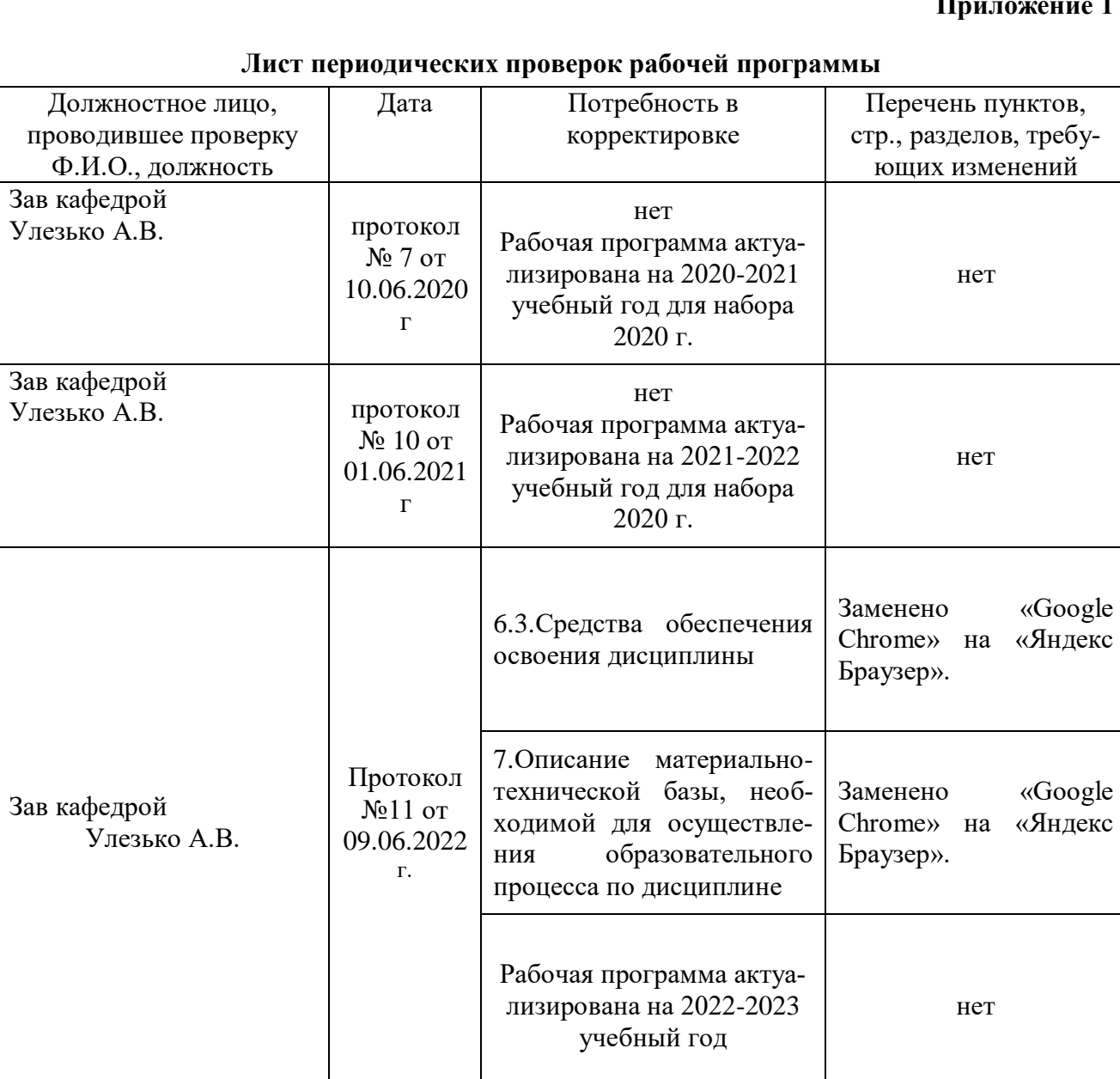

# Приложение 2

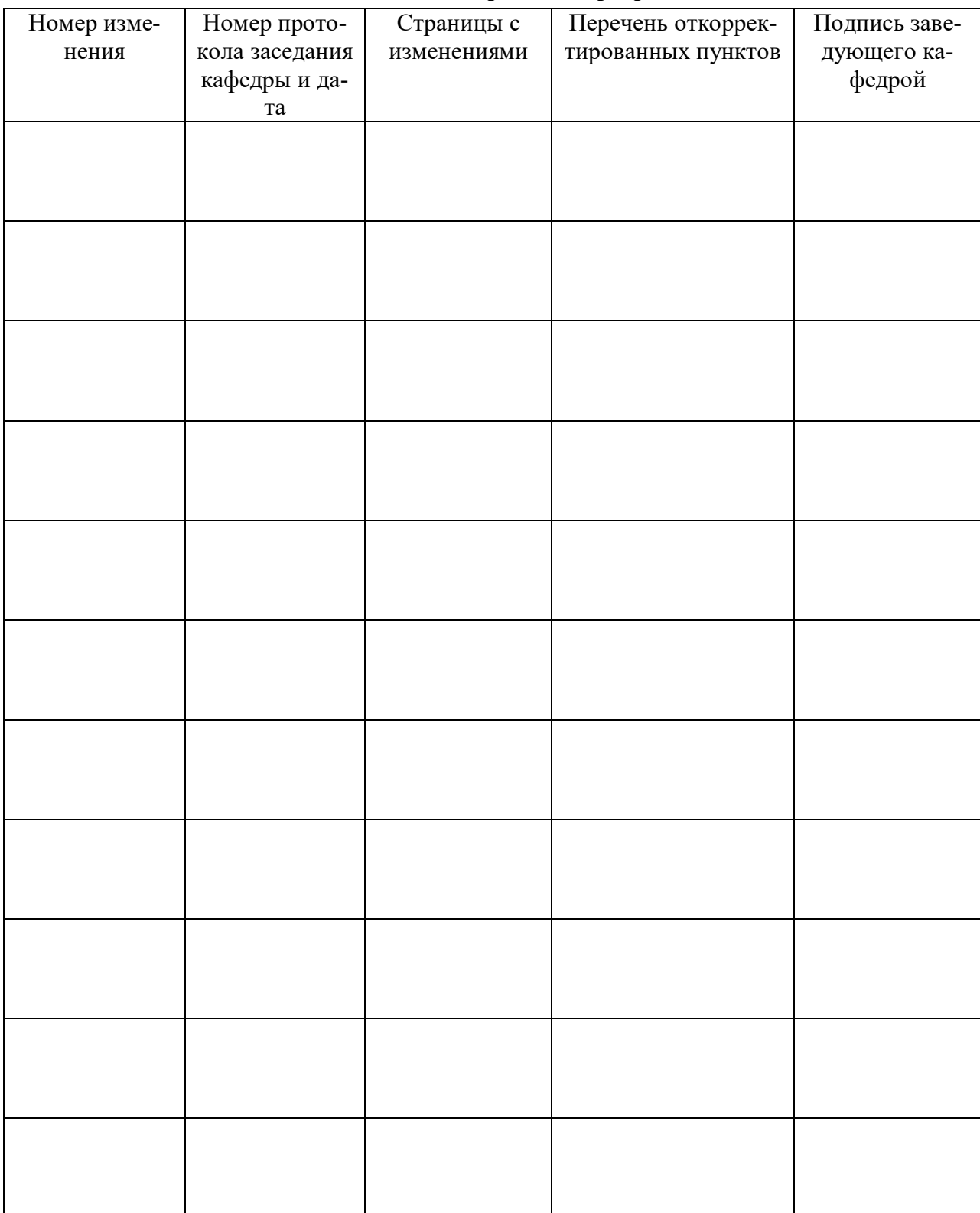

Лист изменения рабочей программы